## ГОСУДАРСТВЕННОЕ БЮДЖЕТНОЕ ОБРАЗОВАТЕЛЬНОЕ УЧРЕЖДЕНИЕ СРЕДНЕГО ПРОФЕССИОНАЛЬНОГО ОБРАЗОВАНИЯ ЛУГАНСКОЙ НАРОДНОЙ РЕСПУБЛИКИ «ЛУГАНСКИЙ КОЛЛЕДЖ ИНФОРМАЦИОННЫХ ТЕХНОЛОГИЙ И ПРЕДПРИНИМАТЕЛЬСТВА»

# **РАБОЧАЯ ПРОГРАММА**

## профессионального модуля **ПМ.03 Техническое обслуживание и ремонт компьютерных систем и комплексов**

### **09.02.01 Компьютерные системы и комплексы**

*(код, наименование профессии/специальности)*

## Рассмотрена и согласована методической комиссией информационных технологий

Протокол № 1 от « О » сентября 2020г.

Разработана на основе Государственного образовательного стандарта среднего профессионального образования Луганской Народной Республики по специальности 09.02.01 Компьютерные системы и комплексы, примерной программы профессионального модуля ПМ.03 Техническое обслуживание и ремонт компьютерных систем и комплексов

Председатель методической комиссии Р.Г.Калашников  $\frac{1}{\text{(подпись } \Phi \cdot M. O.)}$ 

Заместитель директора по УПР  $E.B. Mepehkoba$ (подпись Ф.И.О.)

#### Составители:

Орлов Андрей Серегеевич, преподаватель дисциплин профессионального цикла, ТБОУ СПО ЛНР «Луганский колледж информационных технологий и предпринимательства»

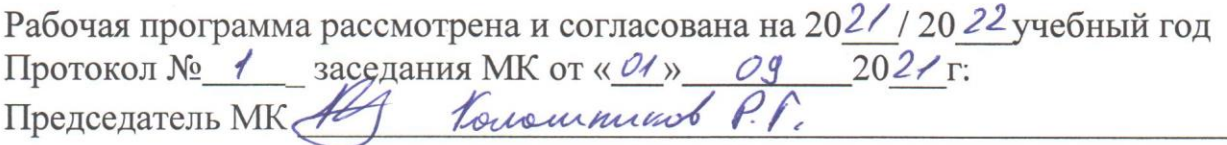

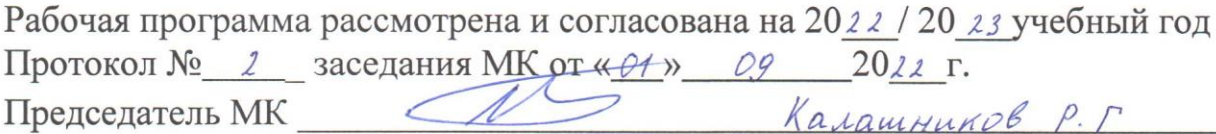

Рабочая программа рассмотрена и согласована на 20 / 20 учебный год Протокол №\_\_\_\_\_\_ заседания МК от «\_\_ »\_\_\_\_\_\_\_\_  $20$   $\Gamma$ . Председатель МК

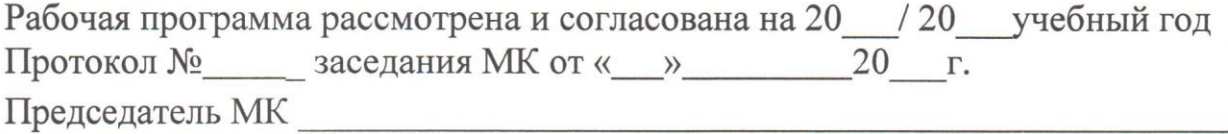

# **СОДЕРЖАНИЕ**

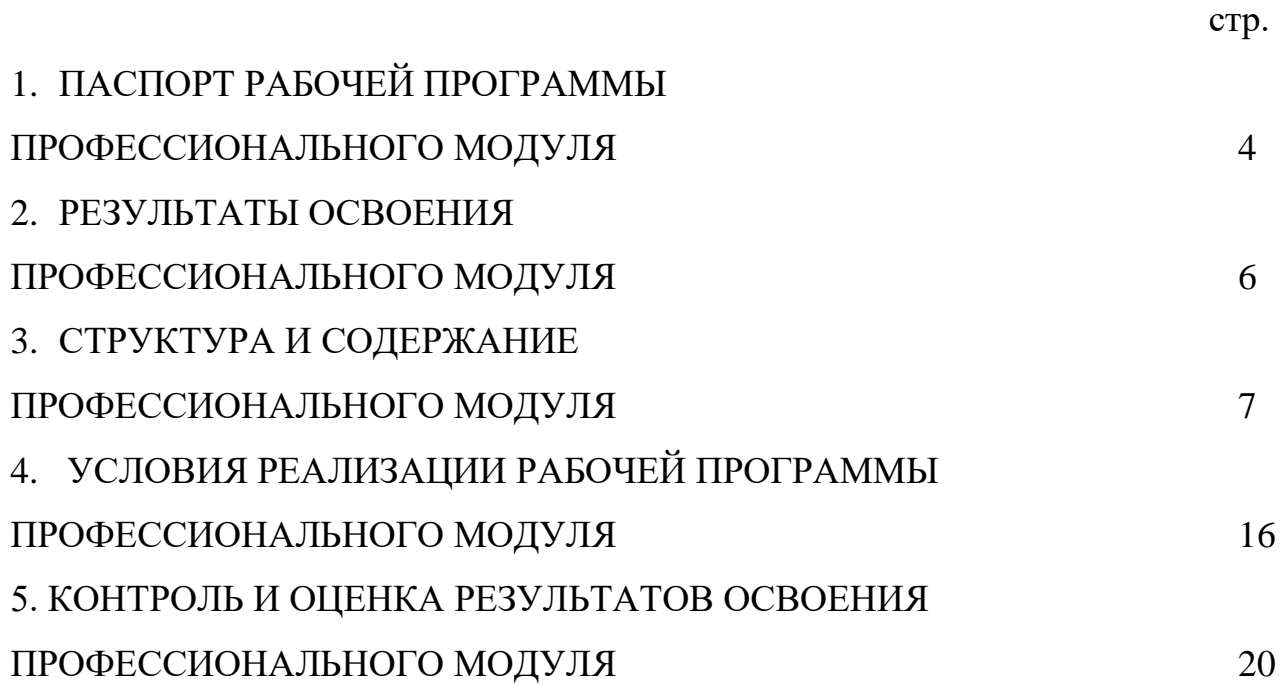

# **1. ПАСПОРТ РАБОЧЕЙ ПРОГРАММЫ ПРОФЕССИОНАЛЬНОГО МОДУЛЯ ПМ.03 ТЕХНИЧЕСКОЕ ОБСЛУЖИВАНИЕ И РЕМОНТ КОМПЬЮТЕРНЫХ СИСТЕМ И КОМПЛЕКСОВ**

#### **1.1. Область применения программы**

Рабочая программа профессионального модуля (далее – рабочая программа) является частью освоения программ подготовки специалистов среднего звена (далее – ППССЗ) в соответствии с ГОС СПО ЛНР по специальности 09.02.01 Компьютерные системы и комплексы

Рабочая программа профессионального модуля может быть использована в профессиональном обучении и дополнительном профессиональном образовании.

### **1.2. Цели и задачи программы профессионального модуля – требования к результатам освоения профессионального модуля**

В результате освоения профессионального модуля обучающийся должен:

#### **уметь:**

проводить контроль, диагностику и восстановление работоспособности компьютерных систем и комплексов;

проводить системотехническое обслуживание компьютерных систем и комплексов;

принимать участие в отладке и технических испытаниях компьютерных систем и комплексов, инсталляции, конфигурировании и настройке операционной системы, драйверов, резидентных программ;

выполнять регламенты техники безопасности;

#### **знать:**

особенности контроля и диагностики устройств аппаратно - программных систем;

основные методы диагностики;

аппаратные и программные средства функционального контроля и диагностики компьютерных систем и комплексов возможности и области применения стандартной и специальной контрольно - измерительной аппаратуры для локализации мест неисправностей СВТ;

применение сервисных средств и встроенных тест-программ;

аппаратное и программное конфигурирование компьютерных систем и комплексов;

инсталляцию, конфигурирование и настройку операционной системы, драйверов, резидентных программ; приемы обеспечения устойчивой работы компьютерных систем и комплексов;

правила и нормы охраны труда, техники безопасности, промышленной

4

#### санитарии и противопожарной защиты

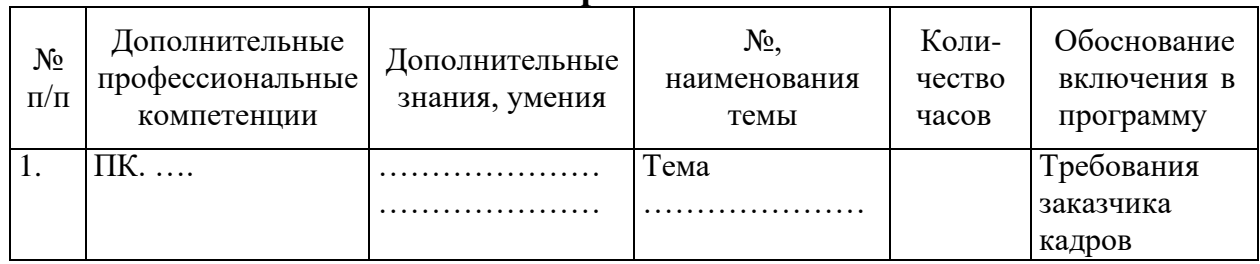

## **1.3. Использование часов вариативной части в ППССЗ**

## **1.4. Количество часов на освоение программы профессионального модуля:**

всего 669 часов, в том числе:

максимальной учебной нагрузки обучающихся 507 часов, включая: обязательной аудиторной учебной нагрузки обучающихся 338 часов; самостоятельной работы обучающихся 169 часов; учебной и производственной практики – 162 часа.

## **2. РЕЗУЛЬТАТЫ ОСВОЕНИЯ ПРОФЕССИОНАЛЬНОГО МОДУЛЯ**

Результатом освоения рабочей программы учебной дисциплины является овладение обучающимся видом деятельности, в том числе профессиональными (ПК) и общими (ОК) компетенциями в соответствии с ГОС СПО ЛНР по специальности.

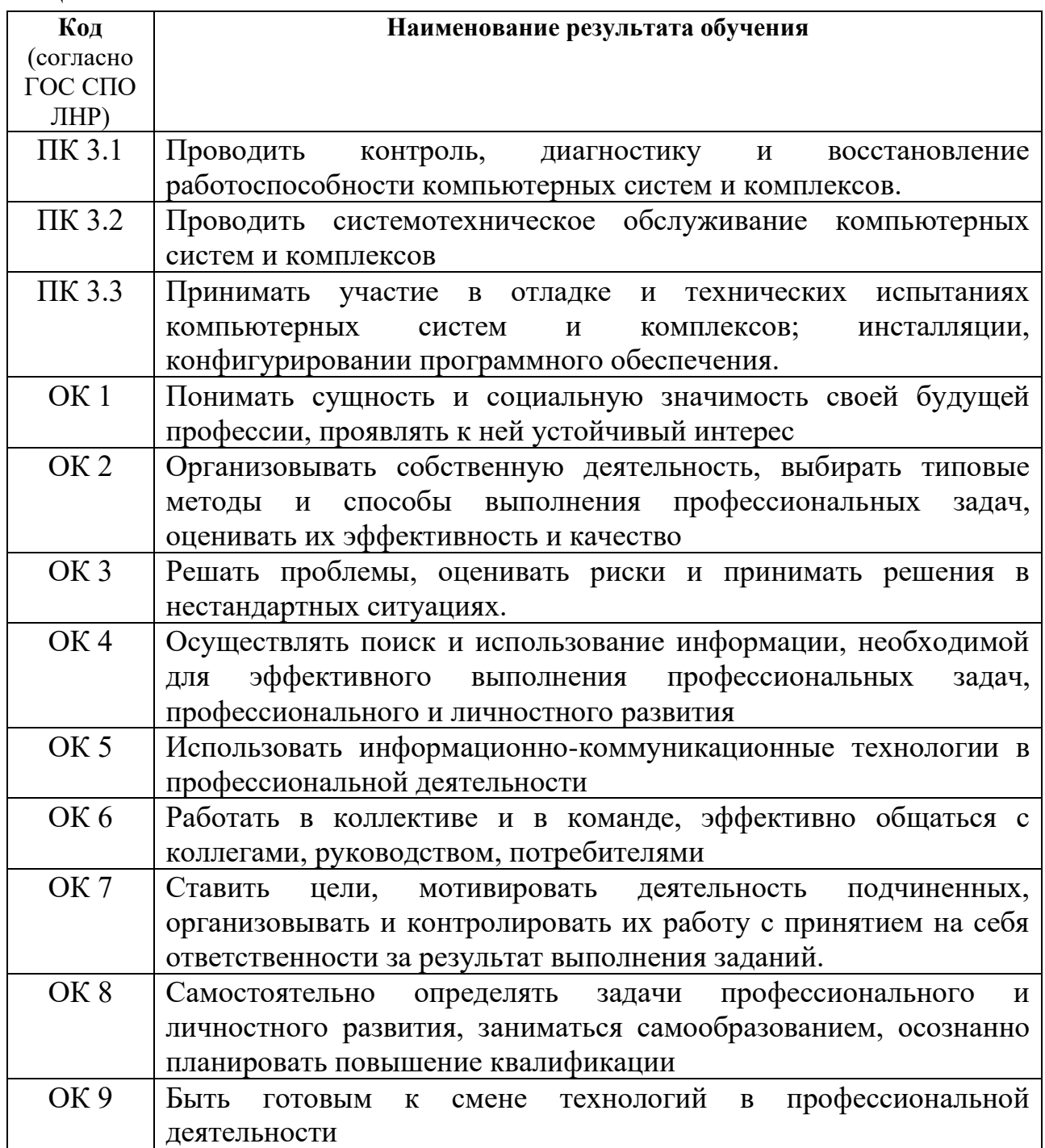

# **3. СТРУКТУРА И СОДЕРЖАНИЕ ПРОФЕССИОНАЛЬНОГО МОДУЛЯ**

# **3.1. Тематический план профессионального модуля ПМ.03 Техническое обслуживание и ремонт**

#### **компьютерных систем и комплексов**

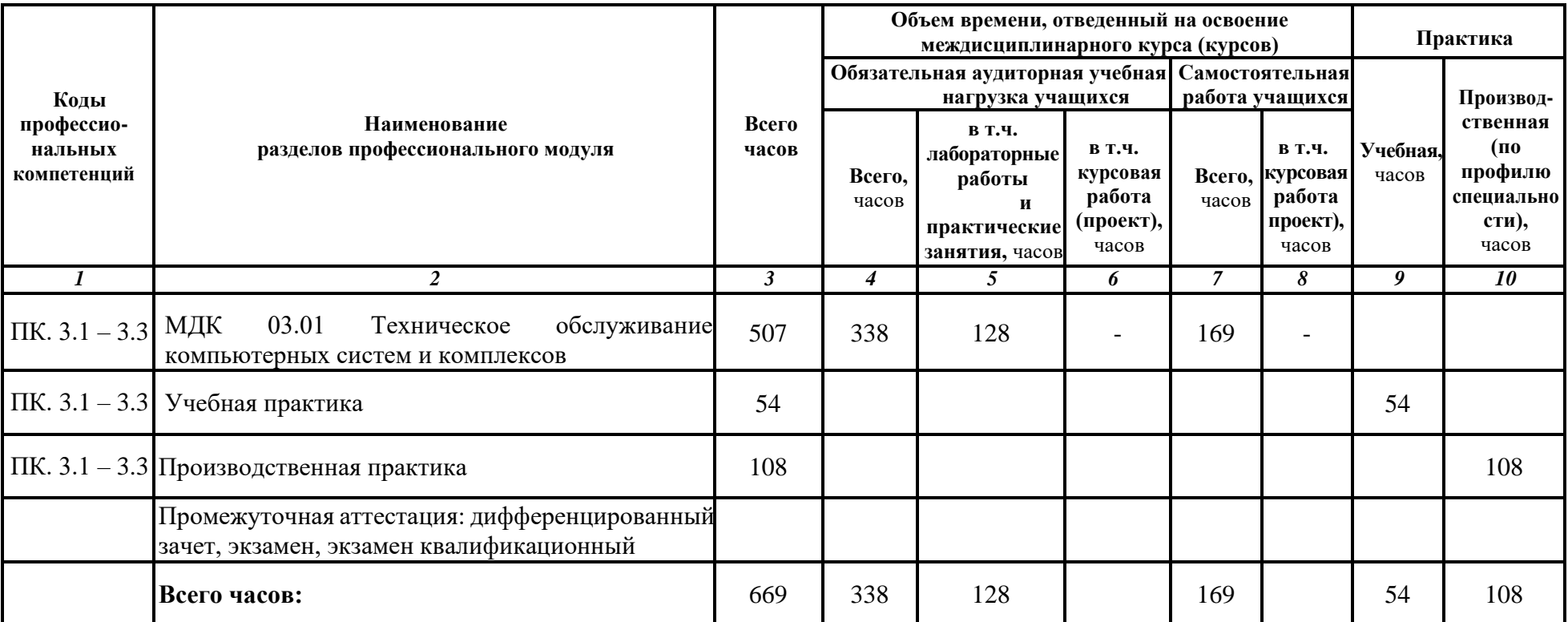

# **3.2. Содержание обучения по профессиональному модулю ПМ 03. Техническое обслуживание и ремонт**

**компьютерных систем и комплексов**

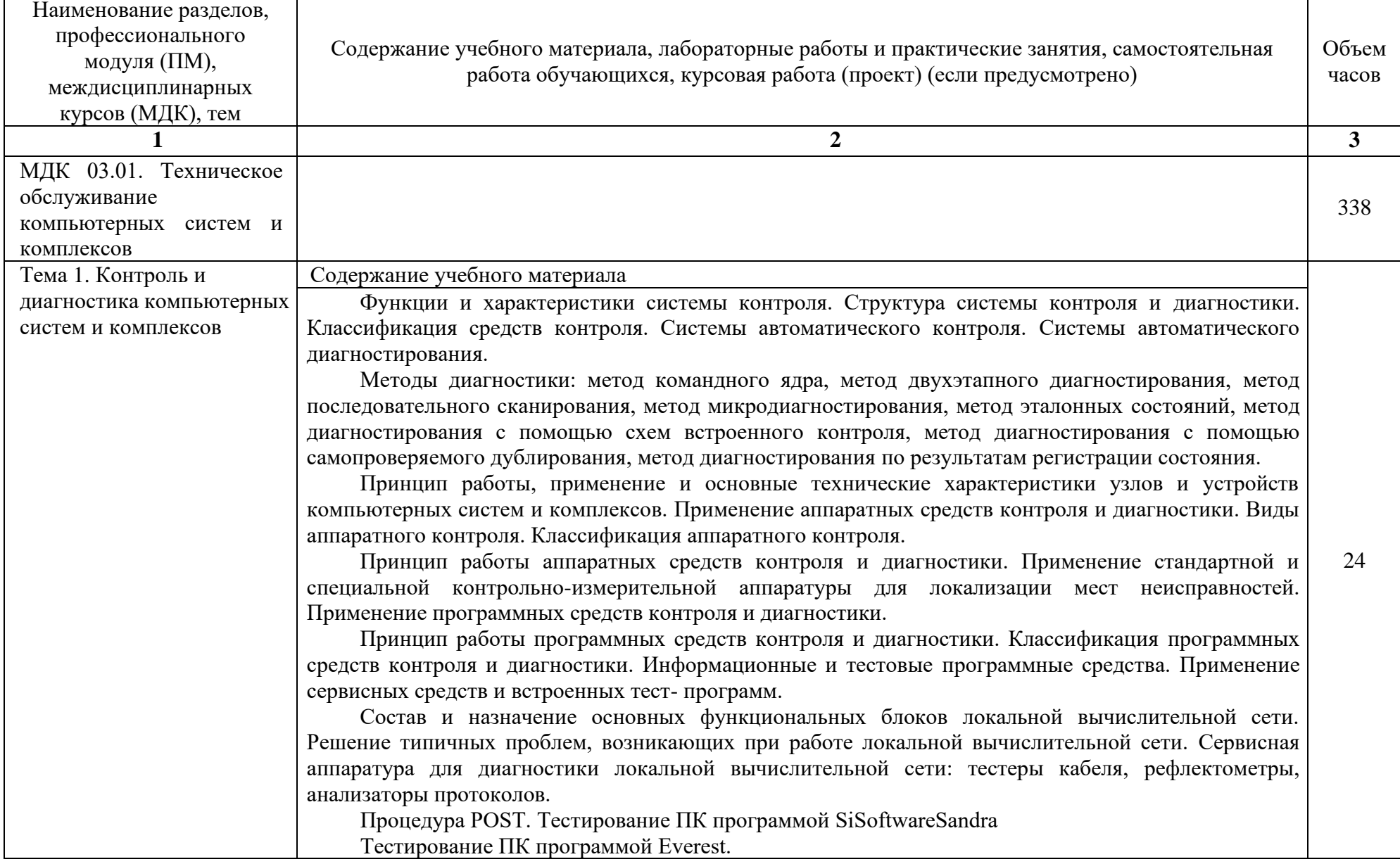

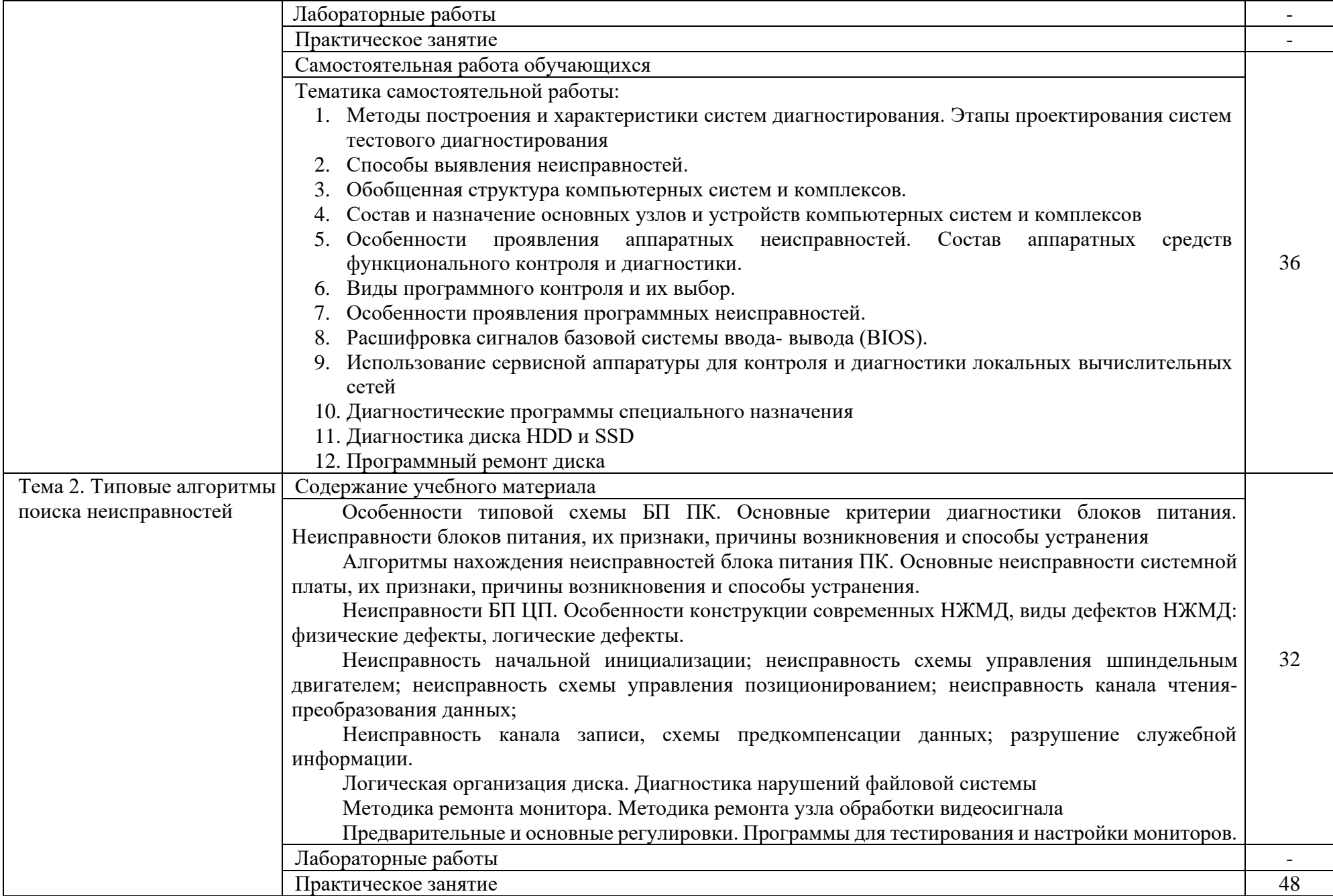

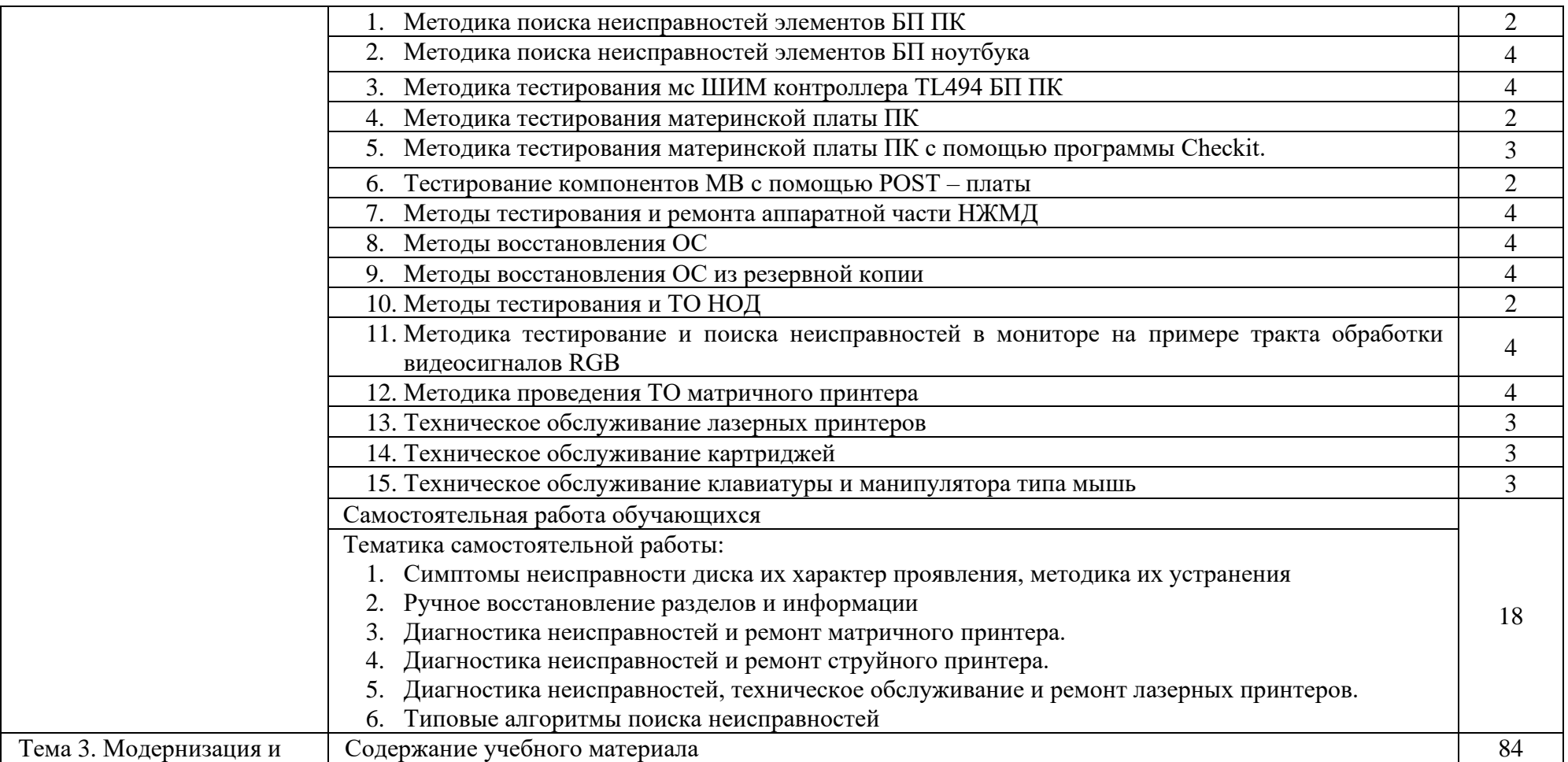

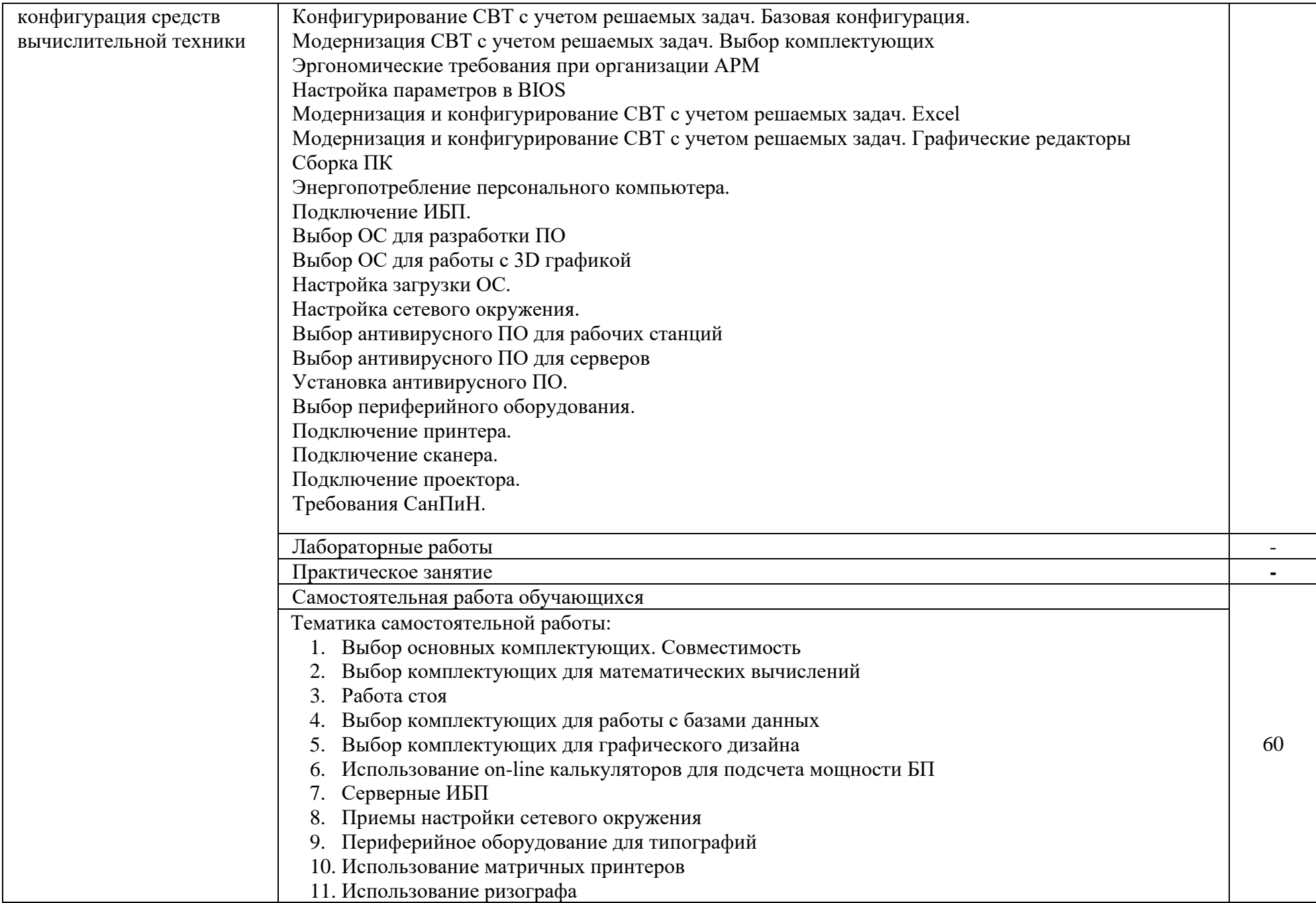

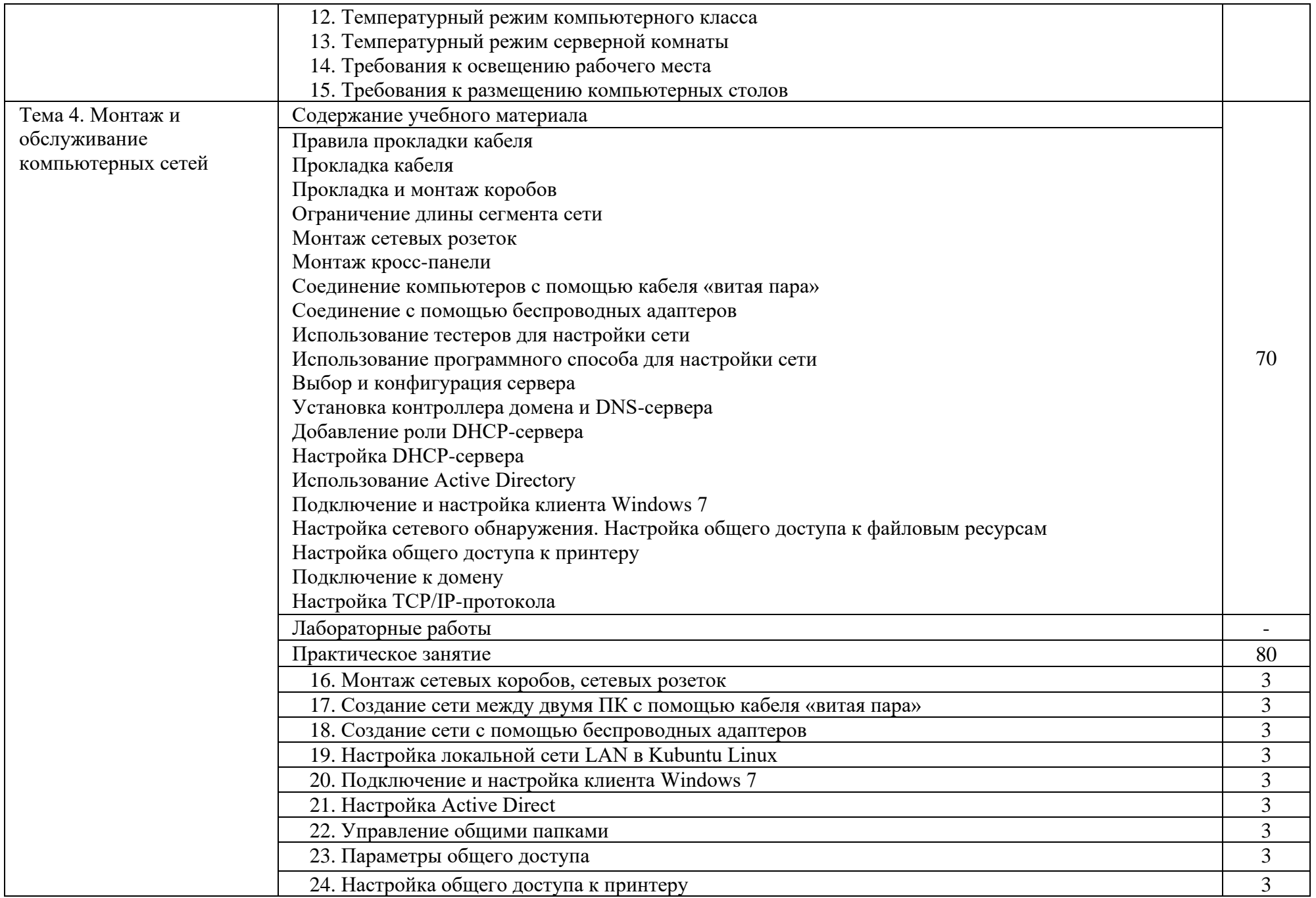

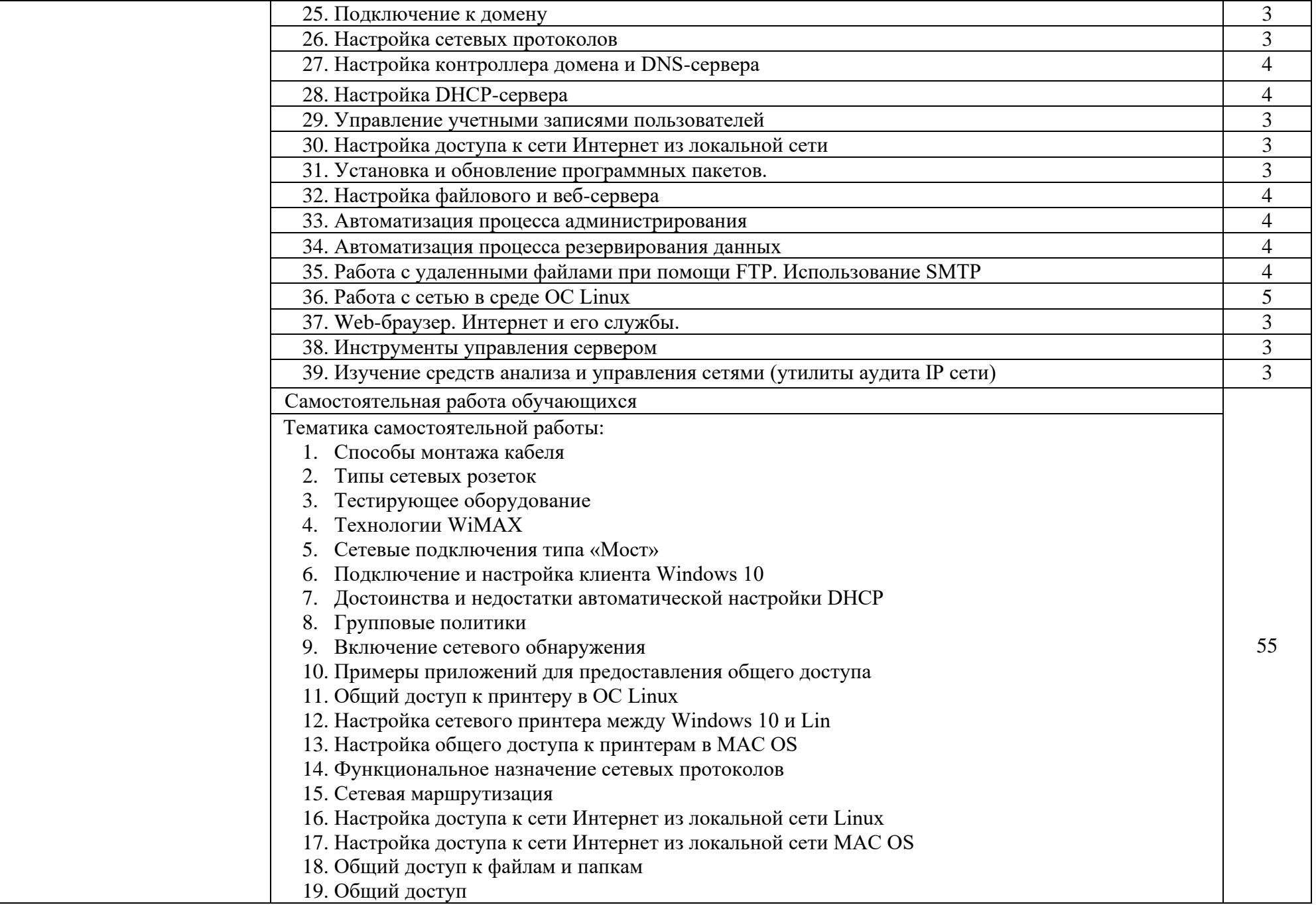

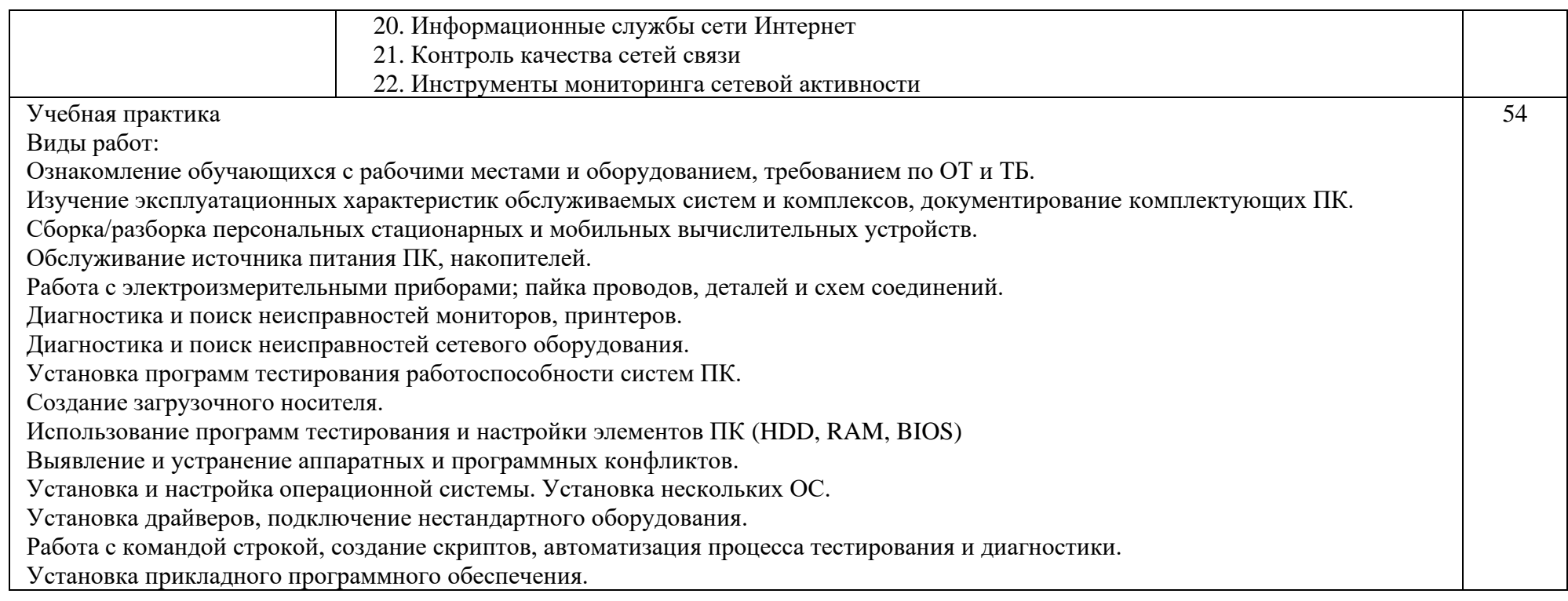

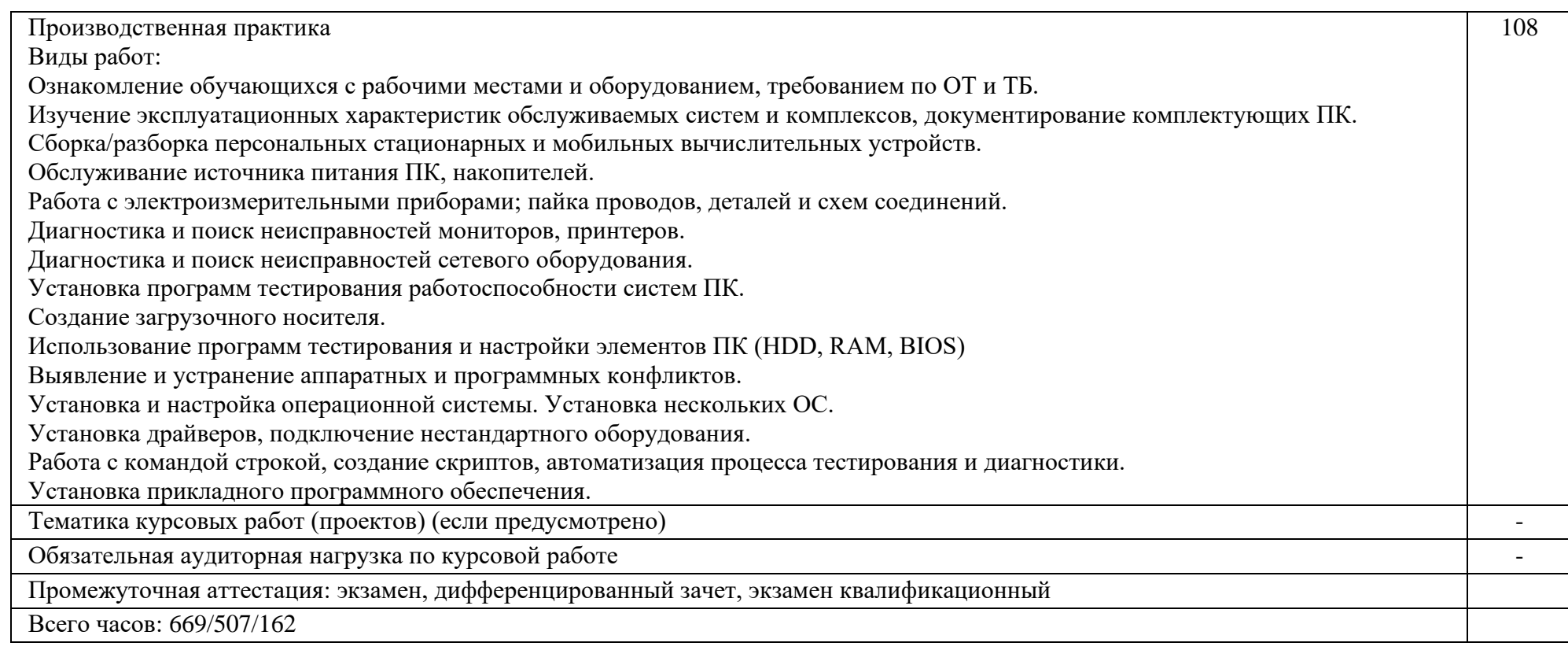

# **4. УСЛОВИЯ РЕАЛИЗАЦИИ ПРОГРАММЫ ПРОФЕССИОНАЛЬНОГО МОДУЛЯ**

#### **4.1. Требования к материально-техническому обеспечению**

Реализация профессионального модуля предполагает наличие учебного кабинета: «Кабинет проектирования цифровых устройств»; мастерских: «Электромонтажная мастерская»; «Компьютерная мастерская» и лабораторий: «Лаборатория цифровой схемотехники, микропроцессоров и микропроцессорных систем, периферийных устройств»; «Лаборатория интернет-технологий и дистанционных обучающих технологий»; «Лаборатория сборки, монтажа и эксплуатации средств вычислительной техники».

Подготовка внеаудиторной работы должна обеспечиваться доступом каждого обучающегося к базам данных и библиотечным фондам, формируемым по полному перечню дисциплин (модулей). Во время самостоятельной подготовки, обучающиеся должны быть обеспечены доступом к сети Интернет.

# **Оборудование учебного кабинета и рабочих мест кабинета «Кабинет проектирования цифровых устройств»**

рабочее место преподавателя;

- посадочные места обучающихся (по количеству обучающихся);
- комплект учебно-методической документации;
- наглядные пособия и презентации;
- стенды-макеты;
- комплект тестовых заданий.
- Технические средства обучения:
- компьютер с лицензионным программным обеспечением и
- мультимедиа-проектор;

комплекты монтажных инструментов (набор отверток, плоскогубцы, бокорезы, паяльник с принадлежностями для пайки, пинцеты, измерительные щупы);

тестовые образцы оргтехники и комплектующих

## **Оборудование электромонтажной и компьютерной мастерской и рабочих мест мастерской:**

рабочее место мастера производственного обучения;

рабочие места по количеству обучающихся;

оборудование, принадлежности и инструмент для ремонта и диагностики

## ПК;

персональные компьютеры; периферийные устройства; компьютер с лицензионным программным обеспечением и мультимедиа-проектор;

комплекты монтажных инструментов (набор отверток, плоскогубцы, бокорезы, паяльник с принадлежностями для пайки, пинцеты, измерительные щупы);

#### **Оборудование лаборатории и рабочих мест лаборатории:**

рабочее место преподавателя;

посадочные места для обучающихся (по количеству обучающихся);

персональные компьютеры;

периферийные устройства;

комплект ручного вспомогательного инструмента;

комплект лабораторного инвентаря (тестеры, мультимитры, паяльное оборудование)

Оборудование и оснащение рабочих мест:

персональные компьютеры;

периферийные устройства;

комплект ручного вспомогательного инструмента;

комплекты монтажных инструментов (набор отверток, плоскогубцы, бокорезы, паяльник с принадлежностями для пайки, пинцеты, измерительные щупы);

## **4.2. Общие требования к организации образовательной деятельности**

Освоение обучающимися профессионального модуля должно проходить в условиях созданной образовательной среды как в образовательной организации, так и в организациях, соответствующих профилю профессионального модуля МДК 03.01 Техническое обслуживание и ремонт компьютерных систем и комплексов.

Преподавание МДК модуля должно носить практическую направленность. В процессе лабораторно-практических занятий обучающиеся закрепляют и углубляют теоретические знания, приобретают необходимые профессиональные умения и навыки.

Изучение профессионального модуля предусматривает прохождение обучающимися учебной и производственной практик в стенах образовательного учреждения (организации) и в организациях, направление деятельности которых соответствует профилю подготовки профессионального модуля.

Изучение таких общепрофессиональных дисциплин как: «Инженерная графика», «Основы электротехники», «Прикладная электроника», «Электротехнические измерения», «Информационные технологии», «Метрология, стандартизация и сертификация», «Операционные системы и среды», «Основы алгоритмизации и программирования» и профессиональных модулей «Проектирование цифровых устройств», «Применение

микропроцессорных систем, установка и настройка периферийного оборудования» должно предшествовать освоению данного модуля или изучается параллельно.

**Теоретические занятия** должны проводиться в учебном кабинете проектирования цифровых устройств.

**Практические занятия** и учебная практика проводятся в электромонтажной мастерской, комьютерной мастерской, лаборатории цифровой схемотехники, микропроцессоров и микропроцессорных систем, периферийных устройств»; лаборатории интернет-технологий и дистанционных обучающих технологий»; лаборатории сборки, монтажа и эксплуатации средств вычислительной техники». согласно Государственного образовательного стандарта среднего профессионального образования Луганской Народной Республики по специальности.

Текущий и промежуточный контроль обучения должен складываться из следующих компонентов:

- **текущий контроль:** опрос обучающихся на занятиях, проведение тестирования, оформление отчетов по практическим занятиям, решение производственных задач обучающимися в процессе проведения теоретических занятий и т.д.

- **промежуточный контроль:** экзамен.

#### **4.3. Кадровое обеспечение образовательной деятельности**

Требования к квалификации педагогических кадров, обеспечивающих обучение по междисциплинарному курсу: наличие высшего, профессионального образования, соответствующего профилю профессионального модуля ПМ.03 Техническое обслуживание и ремонт компьютерных систем и комплексов и специальности 09.02.01 Компьютерные системы и комплексы

Требования к квалификации педагогических кадров, осуществляющих руководство практикой: высшее профессиональное или среднее профессиональное образование, соответствующее профилю модуля; опыт деятельности в организациях соответствующей профессиональной сферы: стажировка в профильных организациях не реже одного раза в 3 года

**4.4. Информационное обеспечение обучения.** Перечень рекомендуемых учебных изданий, Интернет-ресурсов, дополнительной литературы:

Основные источники:

1. Таненбаум Э. «Архитектура компьютера», изд. «Питер»,- Санкт-Петербург, 2018.

2. Сенкевич, А. В. Архитектура ЭВМ и вычислительных систем : учеб. для СПО/ А. В. Сенкевич. – М.: Академия, 2016.

3. Н.В. Максимов, Т.Л. Партыка, И.И. Попов Архитектура ЭВМ и вычислительных систем: учеб.- М.: Форум: ИНФА-М, 2017.-ЭОР.

Дополнительные источники:

1. Периферийные устройства вычислительной техники : учеб. пособие / Т. Л. Партыка, И. И. Попов. - М.: Форум: ИНФРА-М, 2016. – ЭОР.-ЭОР.

Отечественные журналы:

1. Мир ПК.

2. CHIP.

### Интернет-ресурсы:

1. Радио-библиотека (Электронный ресурс), - Режим доступа: htth://radio-biblioteka.ru, свободный.

2. Глобальная интернет-энциклопедия URL: http: // www.ru .wikipedia.org.

3. Свободная общедоступная мультиязычная универсальная интернетэнциклопедия.

# **5. КОНТРОЛЬ И ОЦЕНКА РЕЗУЛЬТАТОВ ОСВОЕНИЯ ПРОФЕССИОНАЛЬНОГО МОДУЛЯ**

Контроль и оценка результатов освоения профессионального модуля осуществляется преподавателем при проведении практических занятий, тестирования, а также выполнения обучающимися индивидуальных заданий, проектов, исследований.

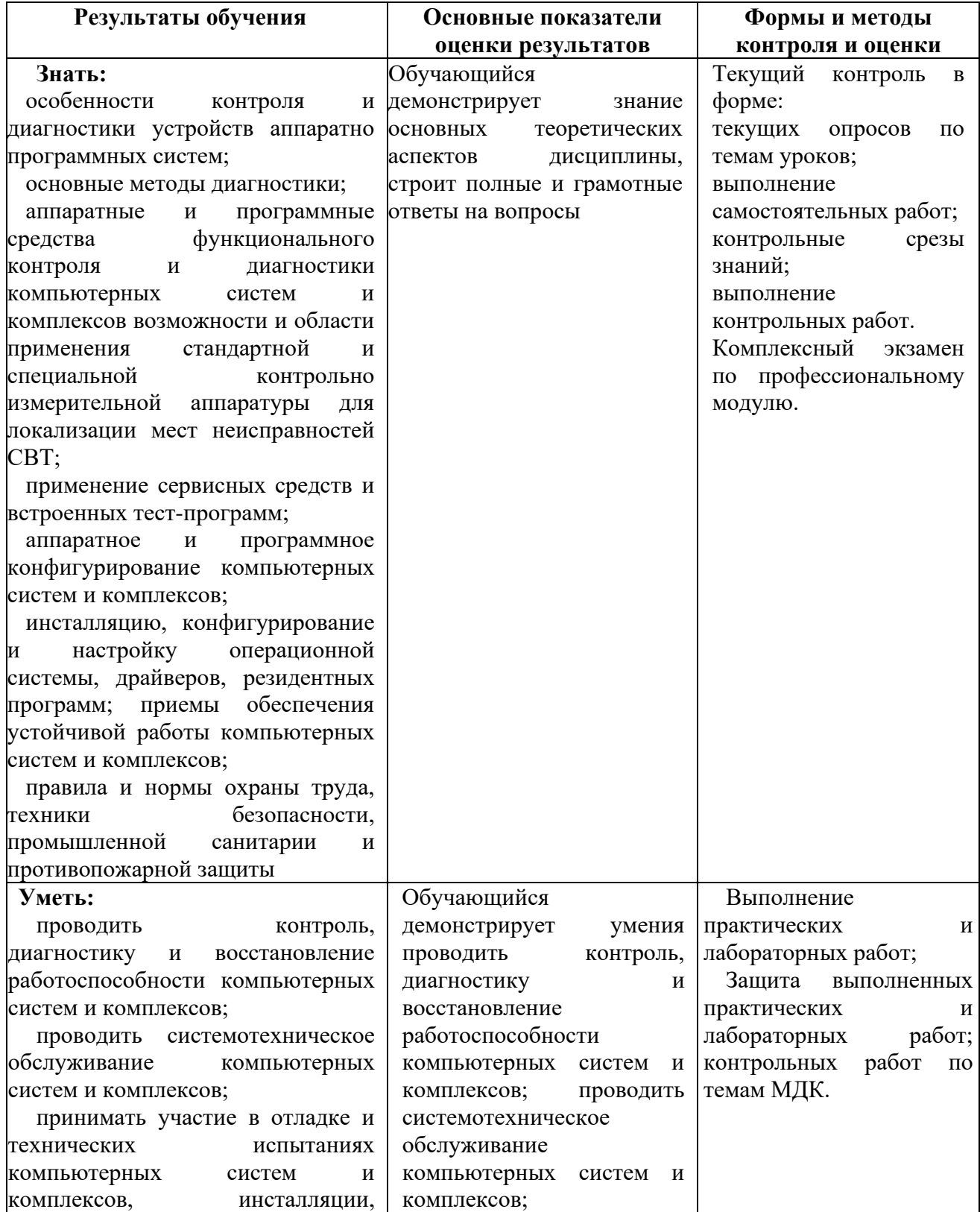

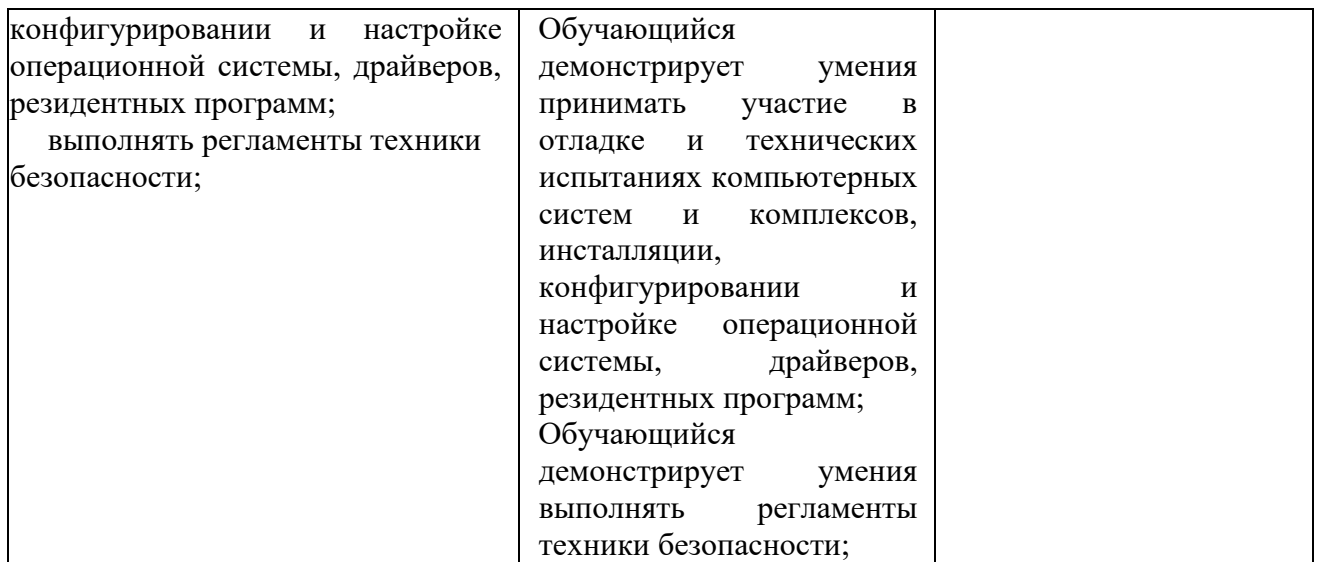